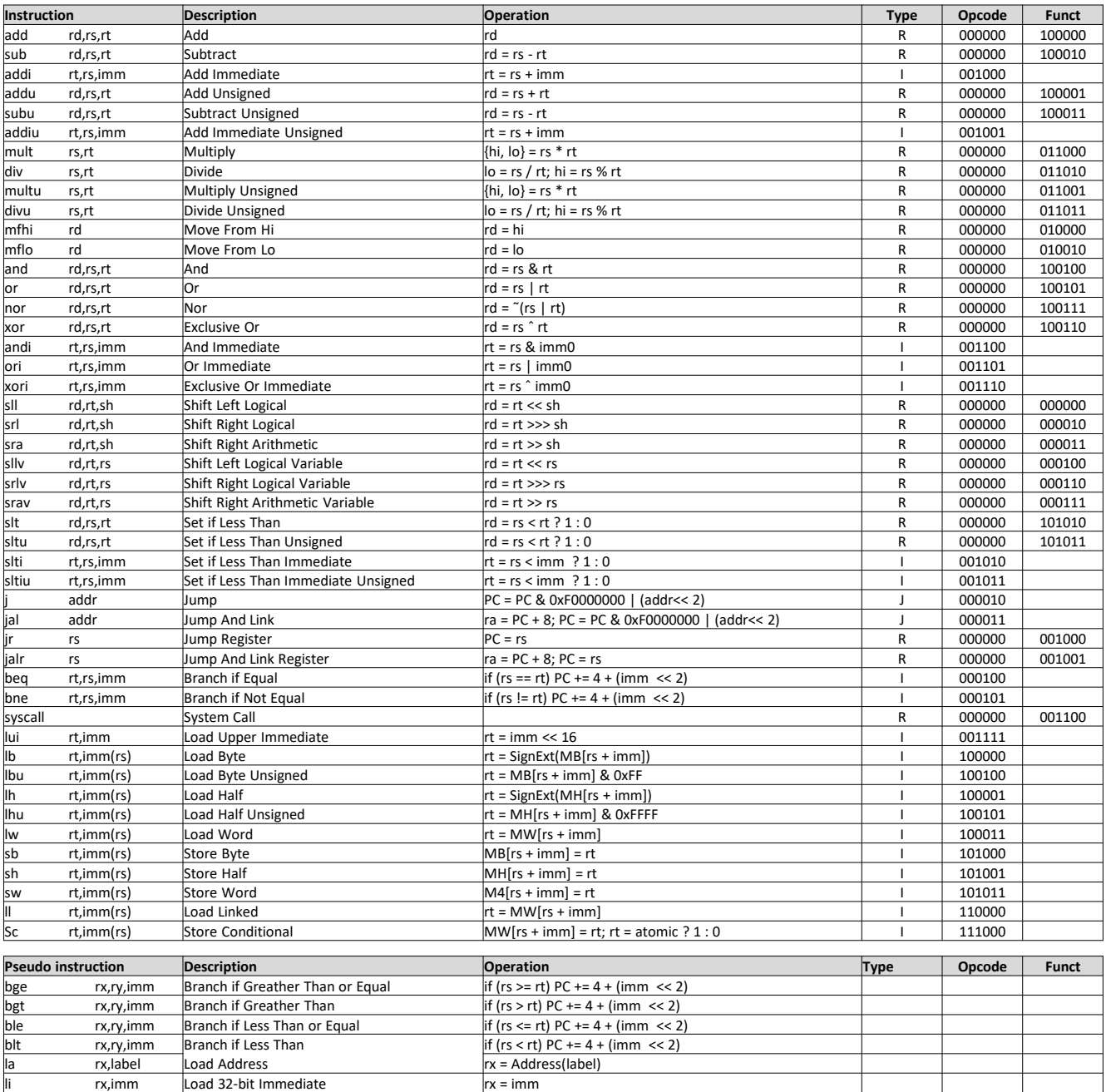

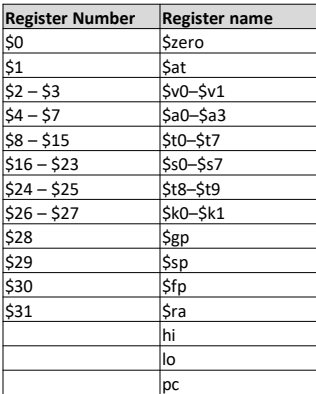

nop No Operation

move  $rx, ry$  Move  $|M = r \times 1$ 

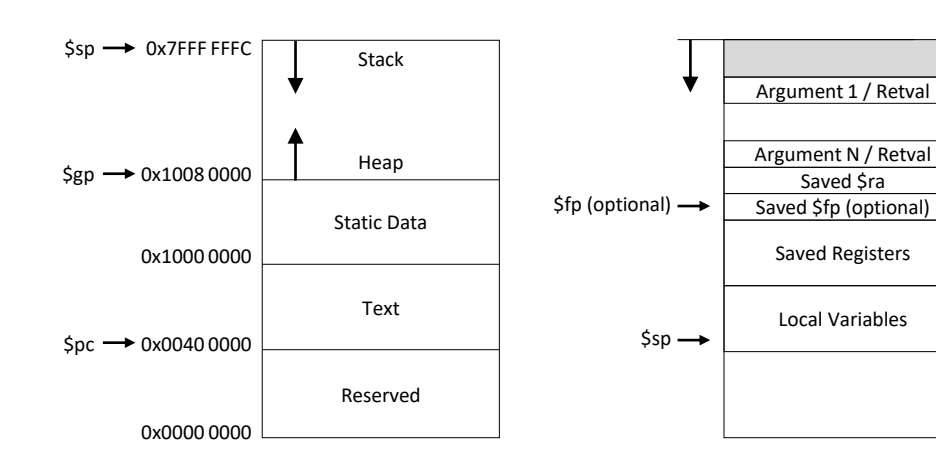